Должность: Ректор**иастия С.**<br>Дата поллисания: 17 В С.Т.Н.О.С. Образова гельное учреждение высшего образования **Уникальный программный Международный Институт Дизайна и Сервиса» (ЧОУВО МИДиС)** Дата подписания: 12.10.2023 16:28:56 f498e59e83f65dd7c3ce7bb8a25cbbab

Кафедра гостеприимства и международных бизнес-коммуникаций

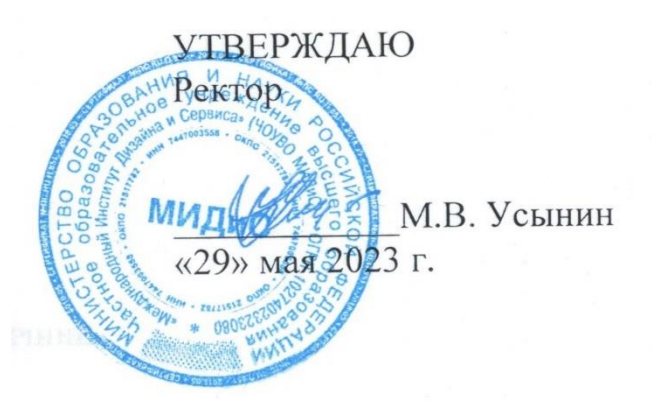

# **ФОНД ОЦЕНОЧНЫХ СРЕДСТВ ДЛЯ ПРОВЕДЕНИЯ ТЕКУЩЕГО КОНТРОЛЯ УСПЕВАЕМОСТИ И ПРОМЕЖУТОЧНОЙ АТТЕСТАЦИИ ОБУЧАЮЩИХСЯ ПО ДИСЦИПЛИНЕ**

# **СОВРЕМЕННЫЕ ТЕХНОЛОГИИ ОБУЧЕНИЯ**

Направление подготовки: 45.03.02 Лингвистика Направленность (профиль): Перевод и международные бизнес-коммуникации

> Квалификация выпускника: Бакалавр Год набора – 2021

> > Автор-составитель: Коротков Е.А.

### **СОДЕРЖАНИЕ**

1. \_ [Перечень компетенций с указанием этапов их формирования в процессе освоения](#page-2-0)  [образовательной программы.................................................................................................................](#page-2-0) 3 2. \_ [Показатели и критерии оценивания компетенций на различных этапах их формирования,](#page-4-0)  описание шкал оценивания [...................................................................................................................](#page-4-0) 5 3. Типовые контрольные задания или иные материалы, необходимые для оценки знаний,

[умений, навыков и \(или\) опыта деятельности, характеризующих](#page-6-0) этапы формирования [компетенций в процессе освоения образовательной программы.....................................................](#page-6-0) 7

4. \_ [Методические материалы, определяющие процедуры оценивания знаний, умений, навыков](#page-16-0)  [и \(или\) опыта деятельности, характеризующих этапы формирования компетенций в процессе](#page-16-0)  освоения образовательной программы[..................................................................................](#page-16-0)17

# <span id="page-2-0"></span>1. ПЕРЕЧЕНЬ КОМПЕТЕНЦИЙ С УКАЗАНИЕМ ЭТАПОВ ИХ ФОРМИРОВАНИЯ В ПРОЦЕССЕ ОСВОЕНИЯ ОБРАЗОВАТЕЛЬНОЙ ПРОГРАММЫ

Процесс изучения дисциплины «Современные технологии обучения» направлен на формирование следующих компетенций:

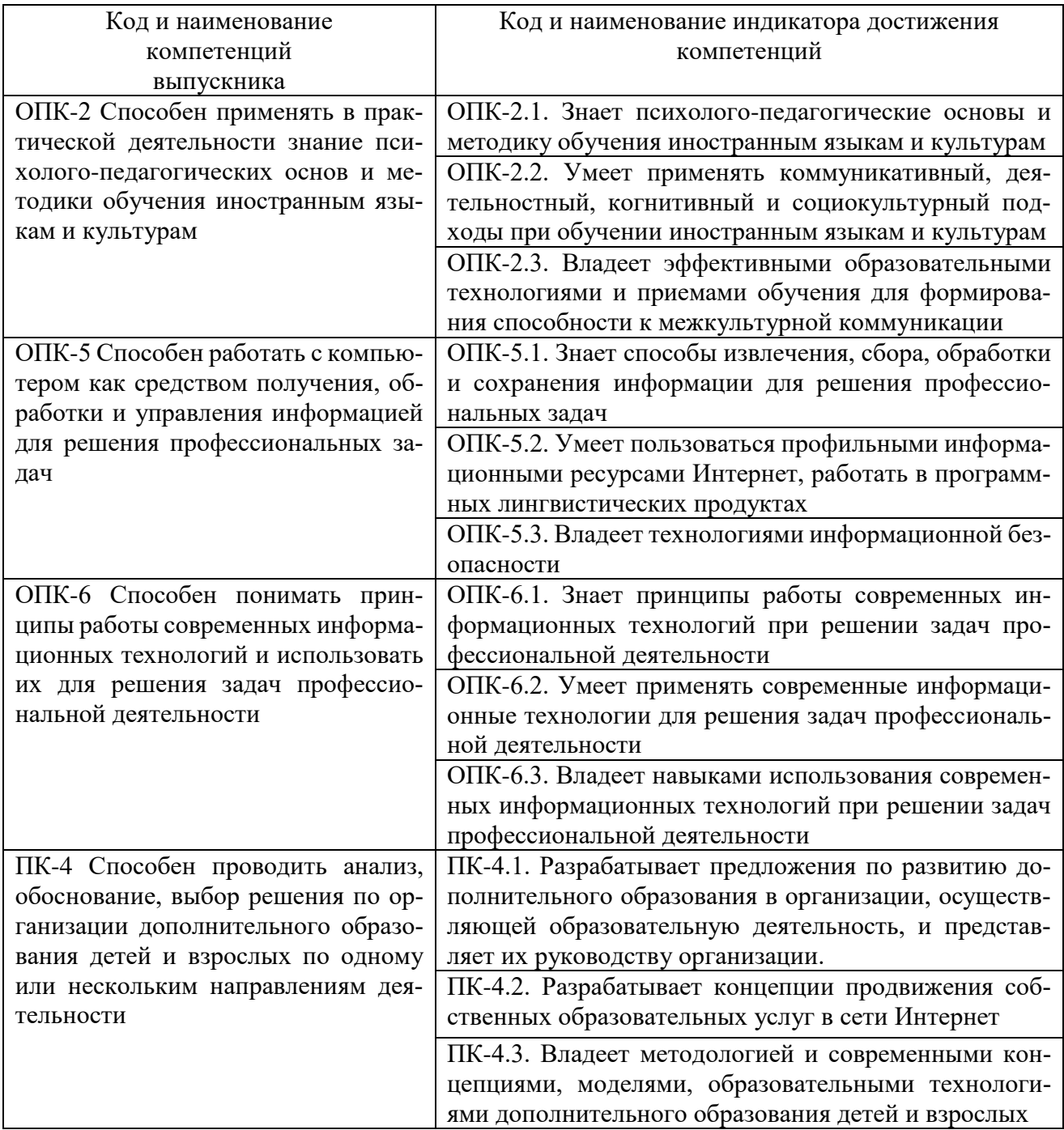

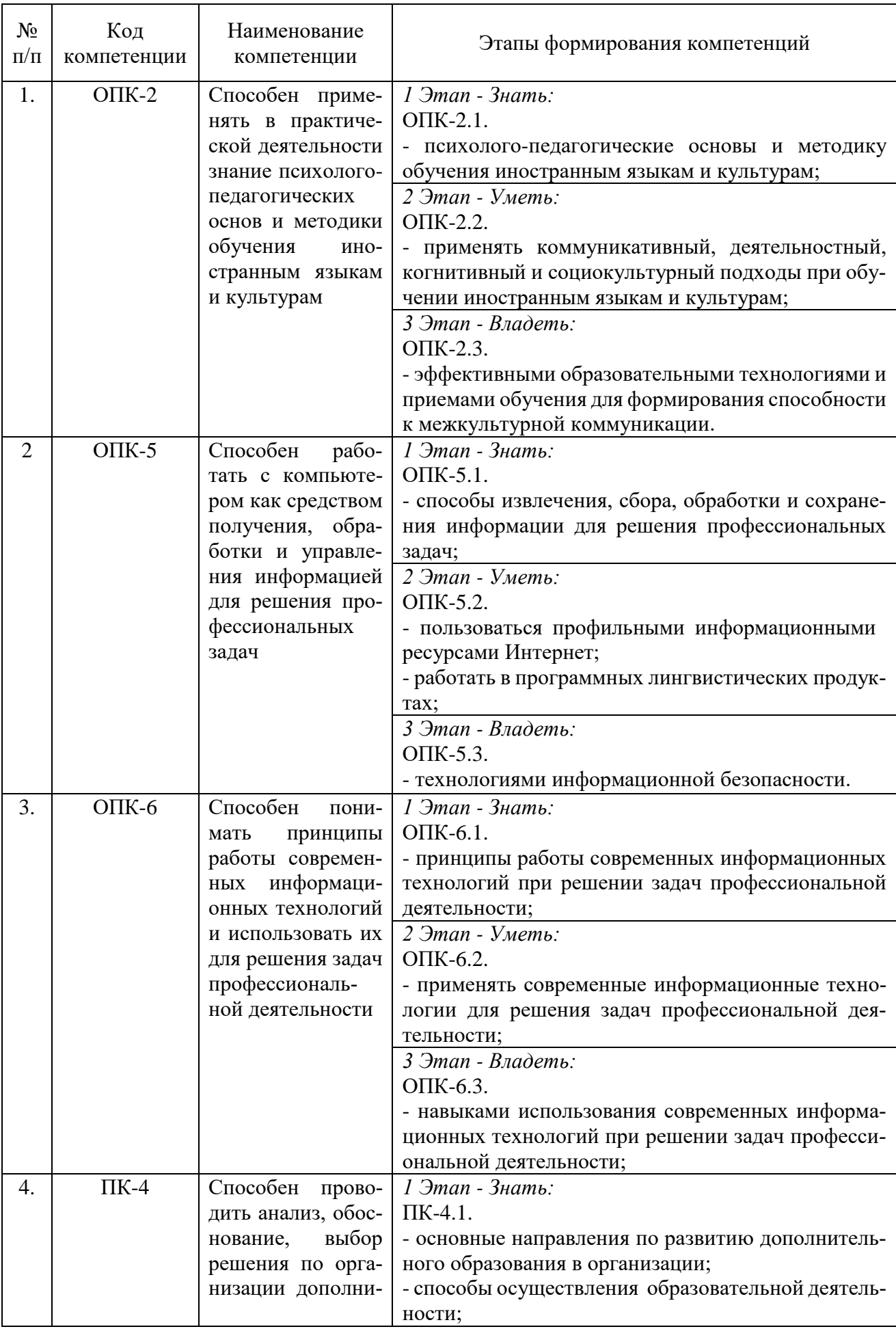

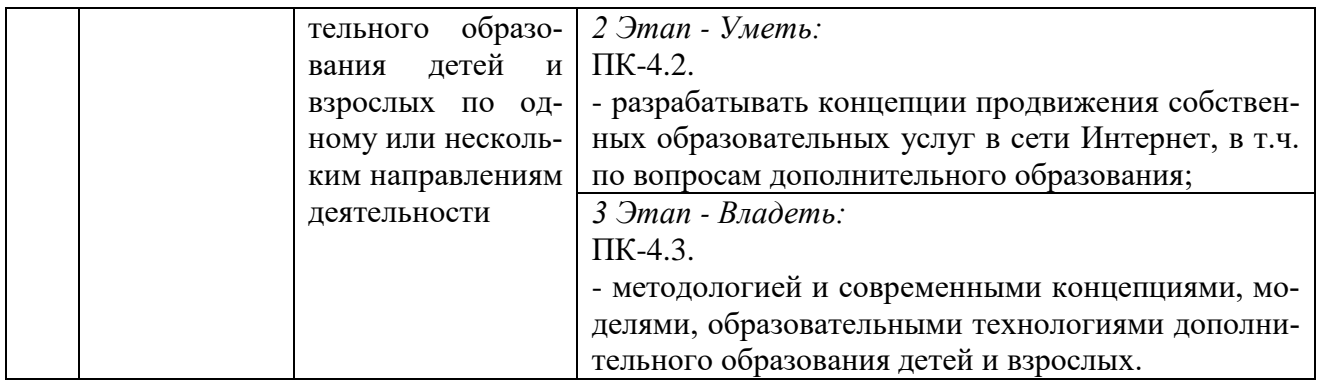

<span id="page-4-0"></span>2. ПОКАЗАТЕЛИ И КРИТЕРИИ ОЦЕНИВАНИЯ КОМПЕТЕНЦИЙ НА РАЗЛИЧНЫХ ЭТАПАХ ИХ ФОРМИРОВАНИЯ, ОПИСАНИЕ ШКАЛ ОЦЕНИВАНИЯ

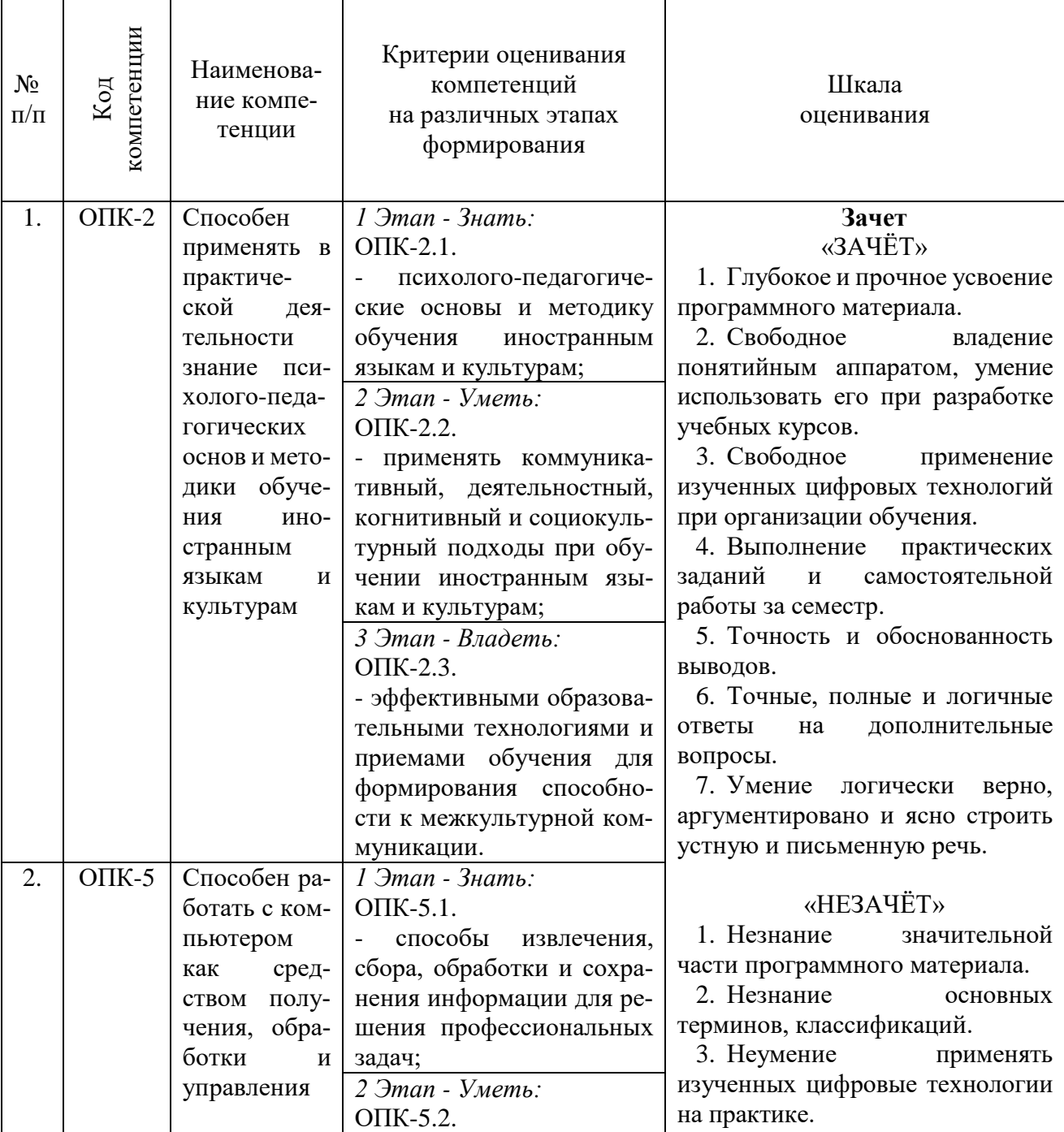

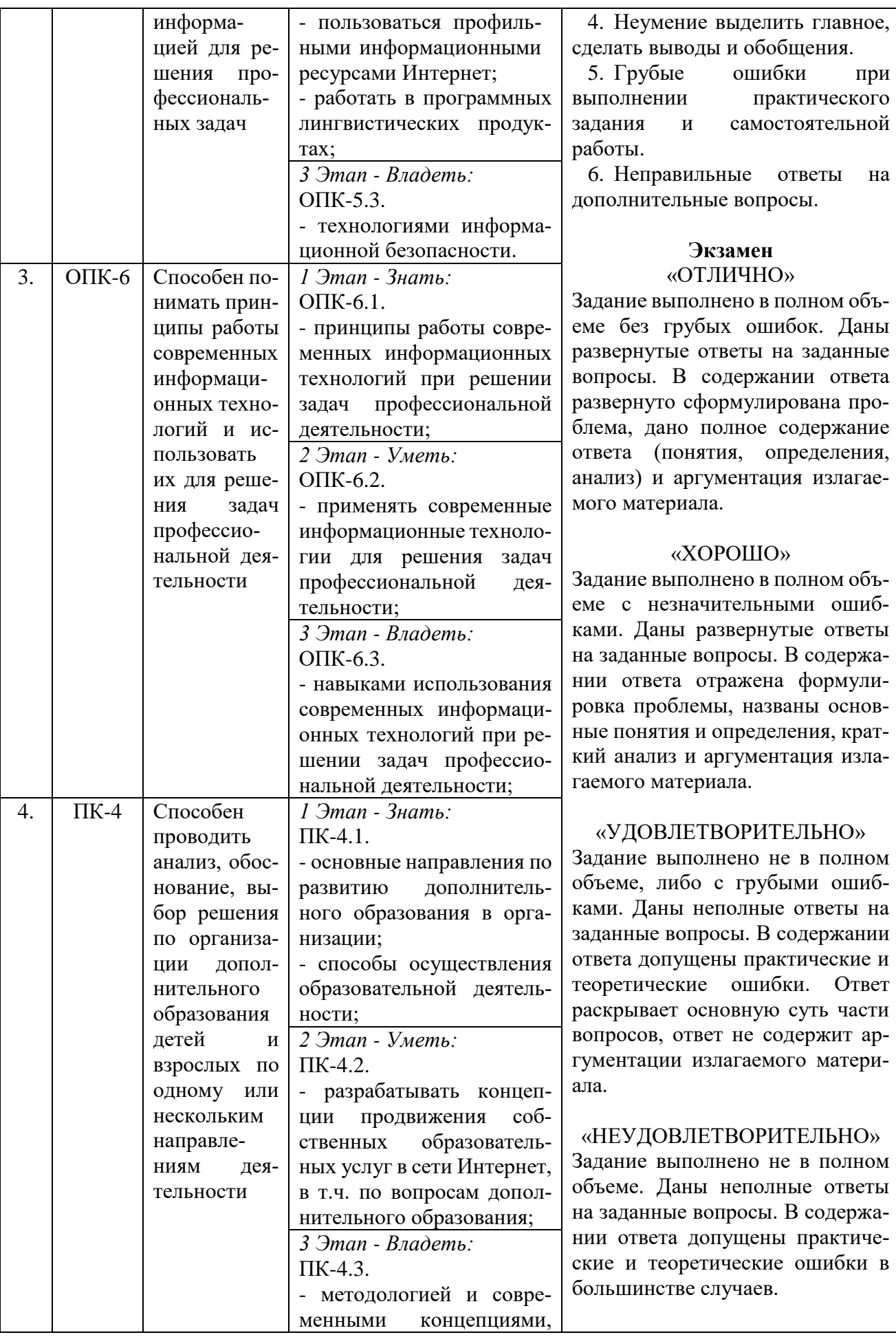

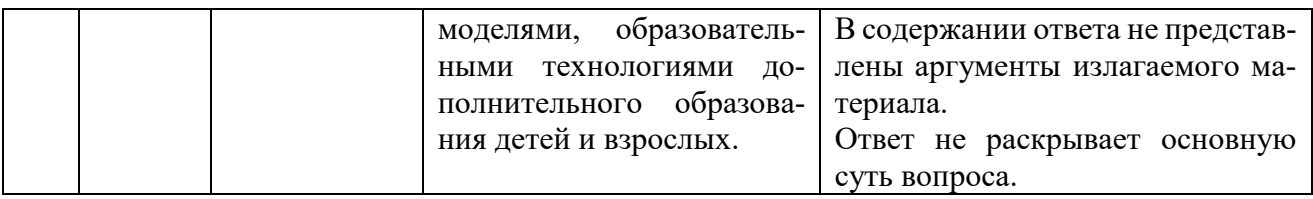

# <span id="page-6-0"></span>3. ТИПОВЫЕ КОНТРОЛЬНЫЕ ЗАДАНИЯ ИЛИ ИНЫЕ МАТЕРИАЛЫ, НЕОБХОДИМЫЕ ДЛЯ ОЦЕНКИ ЗНАНИЙ, УМЕНИЙ, НАВЫКОВ И (ИЛИ) ОПЫТА ДЕЯТЕЛЬНОСТИ, ХАРАКТЕРИЗУЮЩИХ ЭТАПЫ ФОРМИРОВАНИЯ КОМПЕТЕНЦИЙ В ПРОЦЕССЕ ОСВОЕНИЯ ОБРАЗОВАТЕЛЬНОЙ ПРОГРАММЫ

# **1 ЭТАП – ЗНАТЬ**

# **Собеседование по теме**

# **«Введение в курс «Современные технологии обучения»**

- 1. Предмет, объект, метод и содержание курса «Современные технологии обучения».
- 2. Обоснуйте актуальность использования современных цифровых технологий в преподавании иностранных языков.
- 3. Раскройте взаимосвязь с другими учебными дисциплинами.

# **Собеседование по теме**

# **«Работа с интерактивными онлайн-досками»**

- 1. Укажите основной функционал онлайн-досок на примере работы на платформе Miro.
- 2. Расскажите об основных проблемах и трудностях при организации личной и командной работы на платформе Miro.
- 3. Обозначьте области применения интеллект-карт и укажите достоинства и недостатки создания интеллект-карт с помощью сервисов Coggle и Miro.
- 4. Укажите другие инструментами совместной работы, которые возможно интегрировать в Miro.

# **Собеседование по теме**

# **«Работа с веб-сервисами по созданию курсов»**

- 1. Расскажите об особенностях разработки курсов на примере работы на платформе Google Classroom.
- 2. Расскажите об особенностях подключения веб-сервиса Google Forms для создания тестовых заданий.
- 3. Обоснуйте использование сторонних сервисов и медиа материалов при создании курса.

### **Собеседование по теме**

# **«Работа с цифровыми платформами для обучения иностранным языкам»**

- 1. Изучите рынок цифровых платформ для обучения иностранным языкам.
- 2. Обозначьте актуальность и области применения онлайн-платформы Quizlet для отработки лексического материала.
- 3. Обоснуйте актуальность и необходимость добавления различных дополнительных материалов и медиа ресурсов при разработке учебного курса.

# **Собеседование по теме**

# **«Проведение онлайн-занятий»**

- 1. Обозначьте особенности и проблемы проведения занятий в дистанционном режиме.
- 2. Укажите возможные пути решения данных проблем.
- 3. Изучите санитарные нормы при организации работы студентов за компьютером.
- 4. Обозначьте особенности проведения онлайн-занятий на примере платформы Zoom.

## **Собеседование по теме**

# **«Применение цифровых технологий для контролирования учебного процесса»**

- 1. Укажите особенности и обозначьте необходимость ведения журнала успеваемости и мониторинга успеваемости студентов.
- 2. Укажите особенности и трудности при выкладывании заданий и обратной связи в цифровой среде на примере работы в системе Битрикс24.
- 3. Обозначьте актуальность повышения мотивации студентов во время учебного процесса.
- 4. Обоснуйте внедрение элементов геймификации в образовательный процесс.

### **Собеседование по теме**

### **«Введение в информационные технологии в переводческой деятельности»**

- 1. Укажите основные проблемы, возникающие в процессе перевода.
- 2. Перечислите критерии оценки качества перевода.
- 3. Отметьте особенности работы редактора.

## **Собеседование по теме**

## **«Редактирование текста»**

- 1. Обозначьте способы эффективного редактирования текста в текстовом редакторе Microsoft Word.
- 2. Расскажите о продвинутых инструментах редактирования при верстке текстов.
- 3. Раскройте стилевые особенности текстов и необходимость соблюдения требований при редактировании.

### **Собеседование по теме**

### **«Использование поисковых систем при переводе»**

- 1. Укажите особенности поиска необходимой переводчику информации в сети Интернет.
- 2. Расскажите о продвинутом использовании поисковых систем.
- 3. Обозначьте область применения сервиса Google Scholar.

### **Собеседование по теме**

### **«Корпусные технологии»**

- 1. Обозначьте область применения корпусных технологий в переводческой деятельности.
- 2. Укажите особенности работы с корпусами на примере сервисов Национальный корпус русского языка и Skell.
- 3. Укажите основной функционал корпусов текста на примере сервисов Национальный корпус русского языка и Skell.

### **Собеседование по теме**

### **«Работа в системах CAT»**

- 1. Обозначьте актуальность использования систем автоматизированного перевода.
- 2. Укажите отличия автоматизированного перевода от машинного.
- 3. Обозначьте особенности и основной функционал программ автоматизированного перевода на примере работы в SmartCAT.

# **Собеседование по теме**

# **«Информационные технологии в устной переводческой деятельности»**

1. Укажите особенности и проблемы устного перевода во время дистанционных онлайнвстреч.

- 2. Обозначьте технический инструментарий переводчика при устном переводе.
- 3. Укажите особенности работы переводчика-синхрониста в переводческой кабине.

#### Выполнение практических заданий

#### Задание 1. Работа на платформе Miro

Необходимо создать презентацию на произвольную тему, организовав групповую деятельность с помощью платформы Miro. Для этого зарегистрируйтесь на платформе Miro. Далее создайте рабочую группу вместе с одногруппниками. Разбейте рабочую группы на подгруппы и назначьте в каждой подгруппе по главному ответственному лицу. Создайте дорожную карту проекта по созданию презентации. Каждому члену подгруппы необходимо будет определить индивидуальное задание, очертить круг собственных обязанностей и установить четкие сроки выполнения. Вся информация о процессе выполнения должна быть отражена на доске в виде канбанэлементов.

### Задание 2. Работа на платформе Google Classroom

Необходимо создать пробный учебный курс на платформе Google Classroom, посвященной произвольной теме по грамматике английского языка. Зарегистрируйтесь на платформе Google или используйте уже существующий Google-аккаунт. Создайте курс и назовите его в соответствии с выбранной темой. Создайте раздел и добавьте туда три вида заданий: теоретический материал, задание с необходимостью прикрепить файл с правильными ответами, задание с прохождением теста на платформе Google Forms. Создайте тест на платформе Google Forms, содержащий в себе несколько возможных форм тестовых заданий. Настройте тест на автоматическую проверку выполненных работ. Проверьте работоспособность курса, попросив нескольких одногруппников пройти его. Проверьте наличие выполненных работ и выставьте баллы, в соответствии с указанными критериями.

#### Задание 3. Работа на платформе Quizlet

Необходимо создать пробный учебный модуль на платформе Quizlet на произвольную тему. Зарегистрируйтесь на платформе в роли учителя. Разработайте набор из десяти интерактивных карточек по выбранной теме. Выполните поиск уже имеющихся на платформе модулей на выбранную тему и подключите еще десять карточек к своему модулю. Проведите игровую сессию с выполненным модулем в классе. Подключите созданный модуль к платформе Google Classroom.

#### Задание 4. Проведение онлайн-занятия

Необходимо провести фрагмент урока на произвольную тему английского языка длительностью в 5-7 минут, используя платформу Zoom. Настройте платформу Zoom под нужды проводимого занятия и сформируйте необходимые данные для начала занятия. Оповестите студентов о сроках занятия и укажите необходимые данные для дальнейшего подключения студентов к видеоконференции, используя заранее созданный курс на платформе Google Classroom. Проведите пробный фрагмент урока, пользуясь различными инструментами платформы Zoom и демонстрируя необходимый, заранее подготовленный материал. Не забывайте про поддержание дисциплины и соблюдение правил проведения онлайн-занятий.

#### Задание 5. Работа на платформе Битрикс24

Необходимо провести пробное дистанционное занятие на произвольную тему, используя платформу Битрикс24. Разработайте и выложите задание на своём диске на платформе Битрикс24. Создайте рабочий чат для связи с группой студентов, в роли которых будут выступать ваши одногруппники. Оповестите их о начале дистанционного задания, укажите точный путь к размещенному на диске заданию, объясните студентам формат выполняемого задания и очертите строгие временные рамки, отведенные на выполнение задания. Будьте готовы отвечать на возможные вопросы об организации процесса обучения или о выложенном задании. Соберите выполненные задания и дайте обратную связь. Оцените работу студентов и выложите их баллы, используя файл таблицы Microsoft Excel.

#### Задание 6. Редактирование текста

Необходимо отредактировать текст перевода, выданный преподавателем, в соответствии с поставленными целями перевода выданного текста. Проведите предпереводческий анализ текста и определите его особенности. Укажите на существующие в тексте ошибки, определите их разновидность. Предложите один или два возможных варианта исправления данных ошибок, обосновывая свои правки. Проведите форматирование текста, чтобы текст перевода полностью совпадал по формату с текстом оригинала.

#### Задание 7. Работа с поисковыми системами

Необходимо осуществить перевод текста с английского языка на русский, а затем защитить свой перевод перед редактором в лице преподавателя. Для защиты перевода необходимо обозначить трудные моменты в тексте оригинала, проверить узуальность текста перевода, предложить несколько вариантов перевода. Выполненные варианты перевода нужно соотнести с уже существующими текстами на тематику текста оригинала, выложенными в сети Интернет и, в частности, с источниками на платформе Google Scholar.

#### Задание 8. Работа с корпусами

Необходимо выполнить ряд заданий для закрепления работы в корпусах. Примеры таких заданий: указать жанр текстов, представленных в русском языке наиболее часто; узнать примерное время первых упоминаний слова «космос» в письменных источниках русского языка; указать частотность употребления словосочетания «сам себе на уме» в современных письменных источниках и т.д.

### Задание 9. Работа в системе SmartCAT

Необходимо выполнить перевод выданного текста в команде. Зарегистрируйтесь на платформе SmartCAT. Создайте проект перевода. Загрузите выданный текст оригинала в систему SmartCAT. Распределите блоки текста поровну между участниками команды. Выполните перевод текста, используя возможности автоматизированного перевода. Обращайте внимание на единообразие терминов и выдерживайте единый стиль при переводе. Выгрузите полученный перевод в отдельный документ. Проверьте соответствие форматирования текста оригинала с текстом перевода.

#### Задание 10. Устная переводческая деятельность

Проведите пробную сессию устного перевода в онлайн-формате с английского языка на русский. Работа должна выполнять в парах. Необходимо определиться с регламентом и последовательностью включения переводчиков в процесс. Во время перевода ведите переводческую запись, следите за соблюдением правил и норм во время работы устного переводчика, соблюдайте регламент.

#### Создание презентации по заданной теме

Мультимедийные презентации используются для того, чтобы обучающийся смог наглядно продемонстрировать визуальные (табличные, графические) материалы, освоенные в ходе самостоятельной и практической работы по определенной теме.

#### Темы для создания презентаций:

- $\mathbf{1}$ Презентация на произвольную тему, выполненная в ходе работы на платформе Miro.
- $2.$ Презентация собственного разработанного курса на платформе Google Classroom.
- $\overline{3}$ . Презентация собственного разработанного модуля на платформе Quizlet.
- 4. Презентация стороннего образовательного ресурса, самостоятельно выбранного студентом.
- 5. Презентация-рефлексия по проведенному онлайн-занятию на платформе Zoom.
- 6. Презентация-рефлексия по проведенному занятию в дистанционном формате на платформе Битрикс24.

### **Общие требования к презентации:**

Презентация не должна быть меньше 5 слайдов.

Первый слайд – титульный лист, на котором обязательно должны быть представлены: тема; фамилия, имя, автора, номер учебной группы;

Второй слайд – содержание, где представлены основные вопросы, разобранные в ходе изучения темы. Желательно, чтобы из содержания по гиперссылке можно было перейти на необходимую страницу и вернуться вновь на содержание.

В структуре презентации необходимо использовать снимки экранов, сделанных во время практических заданий.

Последний слайд демонстрирует список ссылок на используемые информационные ресурсы.

# **3 ЭТАП – ВЛАДЕТЬ**

### **Вопросы к зачёту**

- 1. Актуальность использования современных цифровых технологий в преподавании иностранных языков.
- 2. Взаимосвязь с другими учебными дисциплинами.
- 3. Область применения онлайн-досок для оптимизации рабочих процессов.
- 4. Основной функционал онлайн-досок на примере платформы Miro.
- 5. Особенности разработки курсов на примере работы на платформе Google Classroom
- 6. Особенности использования Google Forms для создания тестовых заданий.
- 7. Особенности использования онлайн-платформы Quizlet для отработки лексического материала.
- 8. Особенности и проблемы проведение занятий в дистанционном режиме, пути решения данных проблем.
- 9. Соблюдение санитарных норм при организации работы студентов за компьютером.
- 10. Особенности проведения онлайн-занятий на примере платформы Zoom.
- 11. Особенности организации дистанционных занятий и обратной связи со студентами в цифровой среде на примере работы в системе Битрикс24.
- 12. Геймификация как способ повышения мотивации студентов.

### **Задания к экзамену**

- 1. Редактирование и форматирование выданного текста перевода в текстовом редакторе Microsoft Word с учетом указанных целей.
- 2. Осуществление перевода текста с английского языка на русский с последующей защитой своего варианта перевода.
- 3. Выполнения ряда заданий, посвященных работе с корпусными технологиями.
- 4. Выполнение автоматизированного перевода текста с использованием системы SmartCAT.
- 5. Проведение сессии устного перевода с английского языка на русский в режиме онлайн.

# Тест для самоконтроля (примерные вопросы тестирования)

### 3-ий семестр

1. Актуальность использования современных цифровых технологий в преподавании иностранных языков обусловлена:

а) глобализацией экономических процессов;

б) активным внедренением цифровых технологий в повседневную жизнь;

в) нежеланием молодежи обшаться в офлайне.

2. С какими дисциплинами взаимодействует предмет «Современные технологии обучения»? а) практика и теория английского языка, психолого-педагогические основы и методика обучения иностранным языкам, информатика;

б) практика и теория английского языка, философия, культурология;

в) основы языкознания, анализ и интерпретация текста, лексикология.

3. Каким образом использование цифровых технологий выгодно преподавателю?

а) меньшее количество работы по сравнению с традиционным преподаванием;

б) большее количество инструментов для презентации материала и рабоыт с ним, а также повышение мотивации студентов к изучению иностранного языка.

4. Онлайн-платформа Miro является:

- а) платформой для создания презентаций;
- б) платформой для создания интеллект-карт;
- в) платформой для оптимизации командной деятельности.
- 5. Интеллект-карты используются для:
- а) хранения и структуризации информации;
- б) распределния обязанностей в группе;
- в) эффективного усваивания лексического материала.
- 6. Платформа Google Classroom позволяет:
- а) использовать готовые учебные курсы из библиотеки Google;
- б) создавать собственные учебные курсы;
- в) проводить онлайн-видеоконференции.

7. Какая из указанный разновидностей заданий не представлена в Google Classroom?

- а) материал;
- б) задание с тестом;
- в) аудирование.

8. Можно ли подключить просмотр видеоматериала в заданиях на платформе Google Classrom?

- а) можно;
- б) нельзя;
- в) можно, но эта функция платная.
- 9. Платформа Google Forms позволяет:
- а) составить резюме;
- б) проводить тестовые опросы;
- в) разрабатывать учебные курсы.

10. Какая из указанный разновидностей заданий не представлена на платформе Google Forms?

а) множественный вариант ответа;

*б) прикрепление голосового сообщения;*

в) отправка текстового документа.

11. Какой вопрос рекомендуется указывать первым при работе с платформой Google Forms?

а) дата выполнения работы;

б) тип выполняемой работы;

*в) имя участника, выполняющего тестовое задание.*

12. Онлай-платформа Quizlet является:

а) платформой по отработке разговора;

*б) платформой по отработке лексики;*

в) платформой по отработке грамматики;

13. Интерактивные карточки на платформе Quizlet представляют собой:

*а) карточки с термином и определением;*

б) карточки со ссылками на дополнительные источники;

в) карточки для геймификации образовательного процесса.

14. Какая из указанный разновидностей заданий не представлена на платформе Quizlet? а) тест;

б) командное соревнование;

*в) кроссворд.*

15. Могут ли студенты присоединиться к командной игре на знание лексики без регистрации на платформе Quizlet?

*а) могут;*

б) не могут.

16. Платформа Zoom позволяет:

а) проводить онлайн-тестирование;

*б) проводить онлайн-видеоконференции;*

в) проводить онлайн-опросы.

17. Платформа Zoom является:

а) платной;

б) бесплатной;

*в) условно-бесплатной.*

18. Имеется ли возможность заранее спланировать онлайн-видеоконференцию в Zoom и передать необходимые для подключения данные участникам за некоторое время до начала? *а) да, имеется;*

б) нет, такой возможности нет;

в) да, имеется, но только в платной версии.

19. Что необходимо студенту для подключения к видеоконференции на платформе Zoom? а) скачать программу, зарегистрироваться в сервисе Zoom и перейти по ссылке;

*б) скачать программу и перейти по ссылке;*

в) перейти по ссылке в браузере.

20. Сколько минут длится одна сессия видеоконференции в бесплатной версии Zoom при наличии трех и более участников?

*а) 40 минут;*

б) 50 минут;

в) 60 минут.

21. Можно ли распределять студентов по сессионым залам на платформе Zoom?

а) можно только в платной версии;

б) можно только при определенном количестве участников;

*в) можно при любых условиях.*

22. Платформа Битрикс24 – это:

а) платформа для автоматизации проверки заданий;

*б) платформа для выстраивания работы в режиме онлайн;*

в) платформа для создания интеллект-карт.

23. Позволяет ли платформа Битрикс24 совершать аудио и видео звонки? *а) позволяет;*

б) не позволяет;

в) позволяет только в платной версии.

24. Геймификация – это:

а) использование видеоигр в образовательном процессе;

*б) внедрение игровых форм в неигровой контекст;*

в) теория игр.

25. Является ли геймификация и игропедагогика одним и тем же?

а) определенно являются одним и тем же;

*б) определенно не являются одним и тем же;*

# **4-ый семестр**

1. Какой из перечисленных знаков является знаком отображения скрытых элементов?

 $a)$   $\neg$ 

*б) ¶*

 $_{\rm B})$   $\pm$ 

2. Имеется ли возможность убирать двойные пробелы автоматически при работе в Microsoft Word?

*а) да, имеется;*

б) нет, не имеется;

3. Теория Скопос представляет идею о том, что:

а) нельзя выполнять дословный перевод;

б) перевод – это творческий процесс;

*в) в первую очередь нужно учитывать функцию целевого текста.*

4. Предпереводческий анализ представляет собой:

*а) сбор данных о тексте;*

б) использование специализированных программ автоматического перевода;

в) анализ и редактирование текста перевода.

5. Что из перечисленного не является стилем речи?

а) научный;

б) публицистический;

*в) аудиовизуальный.*

6. Какую функцию выполняет оператор «кавычки» при работе в поисковых системах?

а) исключает указанные слова;

б) расширяет границы поиска;

*в) фиксирует поисковый запрос.*

7. Какую функцию выполняет оператор «плюс» при работе в поисковых системах?

а) исключает стоп-слова;

*б) фиксирует стоп-слова;*

в) добавляет стоп-слова.

8. Какую функцию выполняет оператор «звездочка» при работе в поисковых системах?

*а) позволяет подставить пропущенное слово;*

б) позволяет исключить пропущенное слово из выдачи;

в) позволяет расширить границы поиска.

9. Что из нижеперечисленного нельзя отнести к авторитетным источникам?

а) новости с сайта известного газетного издания;

б) сайты энциклопедий;

*в) обсуждение с портала региональных новостей.*

10. Сервис Google Scholar используется для:

а) поиска информации из платных источников;

*б) поиска информации из научных источников;*

в) поиска информации из публицистических источников.

11. Корпус языка – это:

*а) представительная коллекция текстов на языке;*

б) основные грамматические конструкции языка;

в) актуальная лексика языка.

12. Узуальность – это:

а) общеизвестность текста;

*б) общеупотребительность текста;*

в) узкая направленность текста;

13. Позволяют ли корпусы работать с аудиальной информацией?

а) да, позволяет;

*б) нет, только с текстовой их версией;*

в) зависит от конкретного корпуса языка.

14. Платформа Skell – это:

*а) корпус разных языков;*

б) переводческая платформа;

в) продвинутый словарь.

15. Метаразметка – это:

*а) приписывание тексту атрибутов для поиска;*

б) форматирование текстов;

в) огромный массив текста.

16. Является ли автоматический и машинный перевод одним и тем же?

а) да, является;

*б) нет, автоматический перевод редактируется человеком;*

в) нет, машинный перевод редактируется человеком.

17. SmartCAT – это:

*а) система автоматизированного перевода;*

б) система машинного перевода;

в) система распознавания текста и дальнейшего его машинного перевода.

18. Память переводов – это:

- а) глоссарий;
- б) подборка текстов на близкую к тексту оригинала тему;
- *в) база данных.*

19. Аббревиатура TMX означает:

а) translation of multiple texts;

- *б) translation memory exchange format;*
- в) translation memory out of excellent sources.

20. Что обозначает термин 'fuzzy match'?

а) полное соответствие;

*б) неполное соответствие;*

в) отсутствие соответствия.

21. Какое время может работать один переводчик-синхронист без перерыва?

- *а) 30 минут;*
- б) 45 минут;
- в) 60 минут.

22. Укажите несуществующий вид устного перевода:

а) последовательный;

- б) синхронный;
- *в) предварительный.*

23. Шушутаж – это:

*а) нашептывание перевода;*

б) искажение перевода;

в) авторские вставки при переводе.

24. Переводческая скоропись – это:

а) техника быстрого перевода;

*б) техника быстрой записи мыслей оратора;*

в) техника быстрого запоминания информации.

25. Имеет ли право переводчик заранее потребовать материалы, необходимые для перевода?

а) имеет полное право;

б) не имеет такого права;

<span id="page-16-0"></span>*в) имеет право попросить, но не требовать.* 

## 4. МЕТОДИЧЕСКИЕ МАТЕРИАЛЫ, ОПРЕДЕЛЯЮЩИЕ ПРОЦЕДУРЫ ОЦЕНИВАНИЯ ЗНАНИЙ, УМЕНИЙ, НАВЫКОВ И (ИЛИ) ОПЫТА ДЕЯТЕЛЬНОСТИ, ХАРАКТЕРИЗУЮЩИХ ЭТАПЫ ФОРМИРОВАНИЯ КОМПЕТЕНЦИЙ В ПРОЦЕССЕ ОСВОЕНИЯ ОБРАЗОВАТЕЛЬНОЙ ПРОГРАММЫ

### **1 ЭТАП – ЗНАТЬ**

При выполнении заданий «собеседования по теме», следуйте логике изложения содержания вопроса, учитывая три основных раздела:

1. Формулировка сущности вопроса

Внимательно прочитайте вопрос и подумайте, какую основную мысль, концепцию, проблему он содержит? Продумайте последовательность изложения содержания ответа.

### 2. Содержание ответа на вопрос

Ответ на вопрос – это не буквальный пересказ текста лекции, а конкретное изложение сути рассматриваемых явлений и процессов. Слово «проблема» обязательно должно прозвучать в тексте ответа на вопрос. Важно дать необходимые понятия рассматриваемых объектов, указать их свойства, характеристики, аналитический разбор, сформулировать выводы.

# **3. Аргументация излагаемого материала.**

В ответе приводится аргументация излагаемого материала. Для этого недостаточно только изложить суть вопроса по лекции, а привести ссылку на данные, полученные из дополнительных источников информации или практические примеры.

#### **Аргументами считаются:**

1. Статистика (количественные показатели, полученные в результате опросов или исследований).

2. Данные экспериментов, исследований.

3. Ссылки на авторитетные источники (мнение ученого, общественного деятеля, специалиста-практика, эксперта и т. п.; цитата из авторитетного источника: научных публикаций, исследований и др.).

| Опенка    | Правильность (ошибочность) выполнения                           |
|-----------|-----------------------------------------------------------------|
|           | задания                                                         |
| «отлично» | В содержании ответа развернуто сформулирована проблема, дано    |
|           | полное содержание ответа (понятия, определения, анализ) и аргу- |
|           | ментация излагаемого материала.                                 |

*Критерии оценивания ответов на вопросы собеседования*

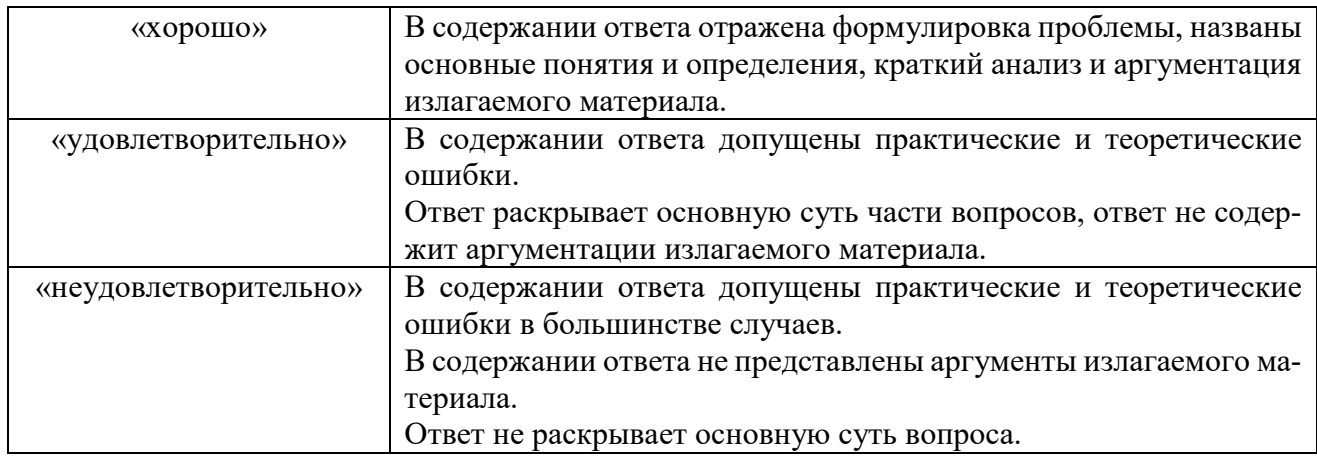

# **2 ЭТАП – УМЕТЬ**

### **Выполнение практических заданий**

### *Алгоритм выполнения практических заданий*

Решение практических заданий способствуют формированию аналитического мышления, развитию умения пользоваться современными цифровыми инструментами для профессиональных нужд, использовать аналитический подход и методы научного познания в переводческой деятельности. Предполагается индивидуальное выполнение заданий с дополнительным подключение остальных студентов в группе для отработки и закрепления материала, а также для рефлексии над проделанной работой.

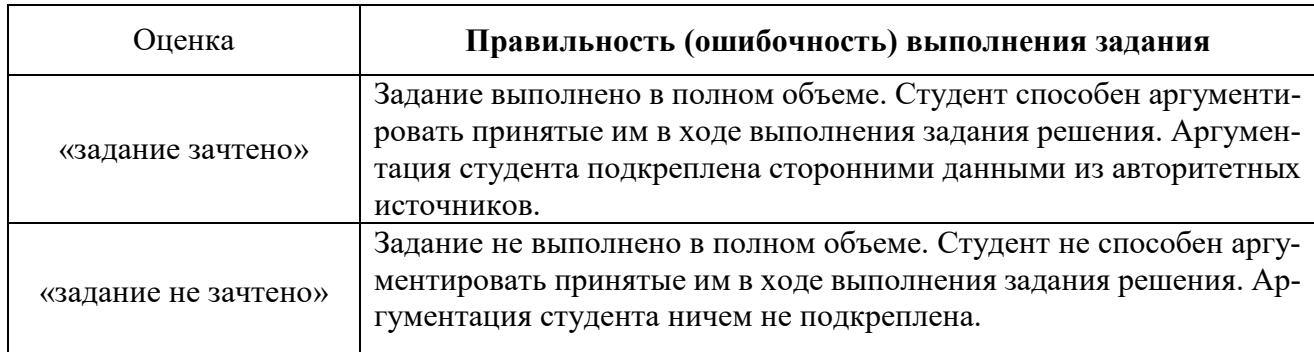

#### *Критерии оценивания работы с практическими заданиями*

#### **Создание презентаций на заданную тему**

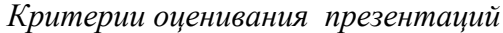

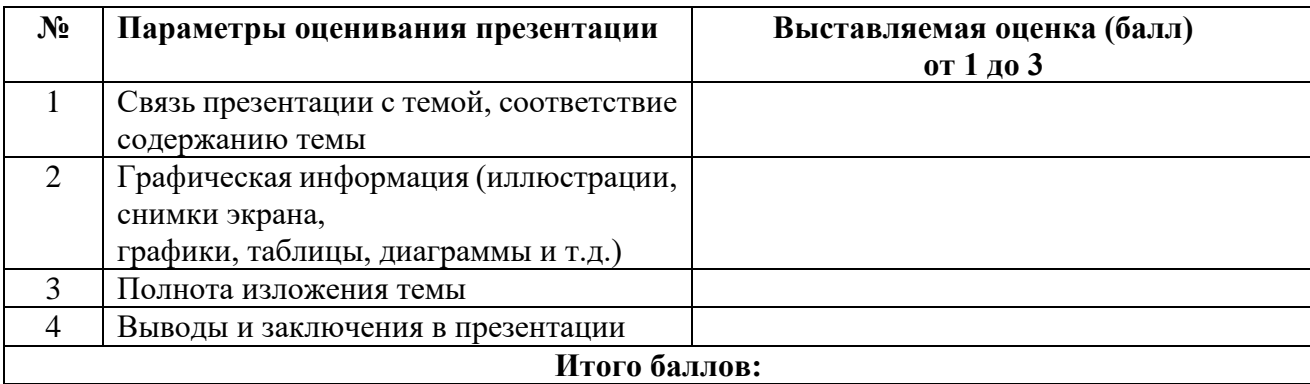

На каждый представленный параметр заполняется таблица оценивания, где по каждому из критериев присваиваются баллы от 1 до 3, что соответствует определённым уровням развития

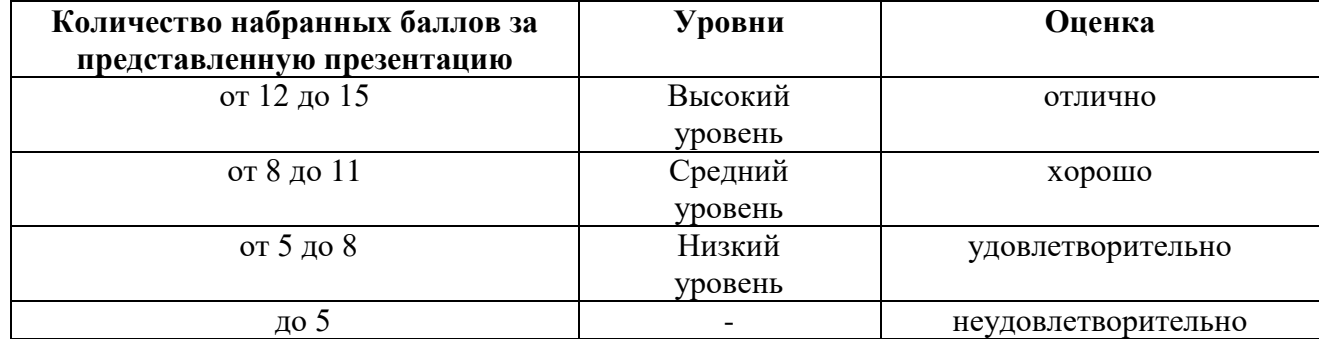

## **3 ЭТАП – ВЛАДЕТЬ**

*Критерии оценивания знаний на зачёте*

# ЗАЧЁТ

- 1. Глубокое и прочное усвоение программного материала.
- 2. Свободное владение понятийным аппаратом, умение использовать его при разработке учебных курсов.
- 3. Свободное применение изученных цифровых технологий при организации обучения.
- 4. Выполнение практических заданий и самостоятельной работы за семестр.
- 5. Точность и обоснованность выводов.
- 6. Точные, полные и логичные ответы на дополнительные вопросы.
- 7. Умение логически верно, аргументировано и ясно строить устную и письменную речь.

# НЕЗАЧЁТ

- 1. Незнание значительной части программного материала.
- 2. Незнание основных терминов, классификаций.
- 3. Неумение применять изученных цифровые технологии на практике.
- 4. Неумение выделить главное, сделать выводы и обобщения.
- 5. Грубые ошибки при выполнении практического задания и самостоятельной работы.
- 6. Неправильные ответы на дополнительные вопросы.

| Оценка              | Правильность (ошибочность) выполнения                     |
|---------------------|-----------------------------------------------------------|
|                     | задания                                                   |
| «ОТЛИЧНО»           | Задание выполнено в полном объеме без грубых ошибок.      |
|                     | Даны развернутые ответы на заданные вопросы. В содержа-   |
|                     | нии ответа развернуто сформулирована проблема, дано       |
|                     | полное содержание ответа (понятия, определения, анализ) и |
|                     | аргументация излагаемого материала.                       |
| «ХОРОШО»            | Задание выполнено в полном объеме с незначительными       |
|                     | ошибками. Даны развернутые ответы на заданные вопросы.    |
|                     | В содержании ответа отражена формулировка проблемы,       |
|                     | названы основные понятия и определения, краткий анализ    |
|                     | и аргументация излагаемого материала.                     |
| «УДОВЛЕТВОРИТЕЛЬНО» | Задание выполнено не в полном объеме, либо с грубыми      |
|                     | ошибками. Даны неполные ответы на заданные вопросы. В     |
|                     | содержании ответа допущены практические и теоретиче-      |

*Критерии оценивания знаний на экзамене*

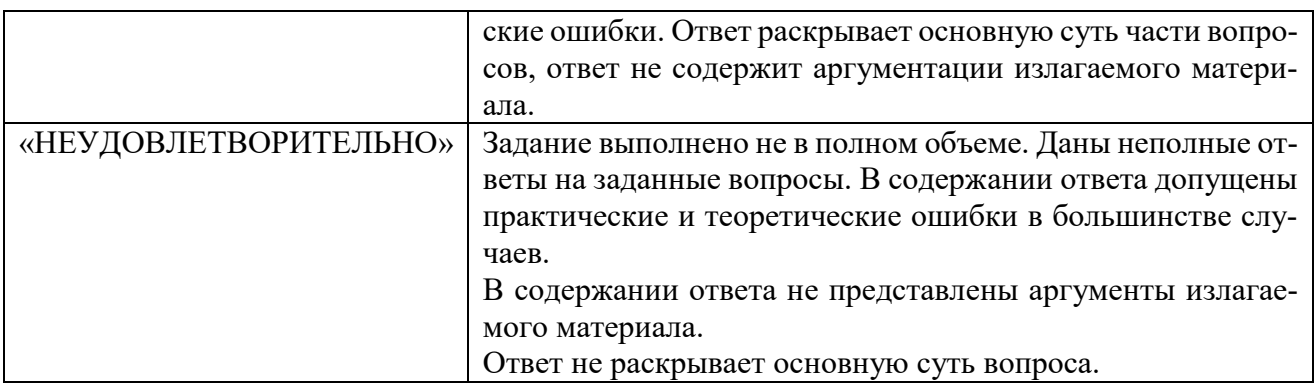

## **Тест для самоконтроля (примерные вопросы тестирования)**

### *Критерии оценивания теста*

Полная версия тестовых вопросов содержится в электронно-информационной системе вуза. Студенты проходят тестирование в компьютерном классе. Оценка успешности прохождения теста отпределяется следующей сеткой: от 0% до 29% – «неудовлетворительно», от 30% до 59% – «удовлетворительно»; 60% – 79 % – «хорошо»; 80% -100% – «отлично».